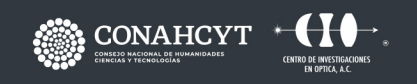

CONTACTO responsable.capacitacion@cio.mx **CIO LEÓN** 

**ASD BSA** 

# **CURSO** PROCESAMIENTO DIGITAL **DE IMÁGENES**

Dirección: Loma del Bosque 115 Col. Lomas del Campestre, C.P. 37150, León, Gto. Teléfono: (477) 441 42 00 Ext. 157

www.cio.mx

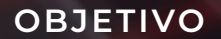

L MAX V

Comprender las bases del procesamiento digital de imágenes, tales como la representación de una imagen y distinguir entre distintos tipos de procesamientos que se le pueden aplicar para obtener los resultados deseados.

## **METODOLOGÍA**

El instructor proporcionará una base de conocimiento mediante exposiciones apoya- das en material visual; el participante interactuará respondiendo en las dinámicas de cada módulo, así como en los ejercicios, demostraciones y prácticas de laboratorio, reforzando así el conocimiento adquirido. Durante el desarrollo del curso se evaluará el aprendizaje de los participantes.

## **DIRIGIDO A ...**

Ingenieros o programadores que requieran analizar imágenes de forma automática, así como diseñadores y técnicos involucrados en el diseño y operación de equipos o software que requieran procesamiento digital de imágenes.

## **BENEFICIOS**

• Conocimientos claros respecto a qué visualiza en una imagen y qué procesamientos podría aplicar para resaltar determinadas características

• Comprensión de los temas, independientemente del lenguaje de programación o paquete que posteriormente utilice para procesar imágenes

• Capacidad para identificar aplicaciones de estas técnicas para resolver problemas de visión artificial • Conocimientos del entorno de Matlab

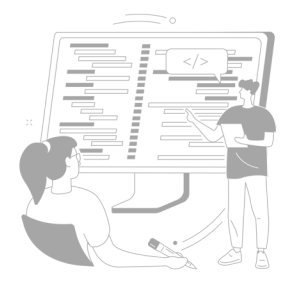

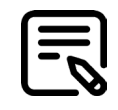

## **CONTENIDO**

#### **MÓDULO 1 INTRODUCCIÓN: IMÁGENES ANALÓGICAS, DIGITALES Y BINARIAS**

1.1. Modelo de comunicación. Señal y función, dimensión

- 1.2. Señales analógicas y discretas
- 1.3. Almacenamiento y representación digital y binaria.
- 1.4. Imágenes y visión
- 1.5. Captura, almacenamiento y representación de imágenes: escala de grises, RGB, falso color, resolución, profundidad de bits

#### **MÓDULO 2 MATLAB**

2.1. Introducción al entorno de Matlab: uso de la interface, representación matricial de datos, operadores y coman dos básicos para manejo de datos, tipos de datos

- 2.2. Operaciones con matrices y con arreglos, submatrices, transposición
- 2.3. Gráficas 2D
- 2.4. Uso de funciones, archivos
- 2.5. Estatutos de Control (condicional if y ciclos for,etc.).
- 2.6. Funciones personalizadas
- 2.7. Manejo de imágenes: exportación, importación, visua lización, obtención de subimágenes

## **MÓDULO 3**

### **OPERACIONES BÁSICAS CON IMÁGENES**

- 3.1 Operaciones aritméticas y lógicas
- 3.2 Máximo, mínimo, normalización
- 3.3 Reducción y ampliación
- 3.4 Rotación
- 3.5 Funciones de transferencia tonal
- 3.6 Histograma de imágenes y ecualización
- 3.7 Falso color

#### **MÓDULO 4 MATEMÁTICAS PARA PROCESAMIENTO DE SEÑALES**

- 4.1 Transformadas de Fourier, espectros en frecuencia 4.2 Convolución
- 4.3 Filtrado en frecuencia
- 4.4 Convolución en tiempo discreto
- 4.5 Aplicación en dos dimensiones

#### **MÓDULO 5 FILTRADO DE IMÁGENES**

- 5.1 Operaciones con ventana.
- 5.2 Convolución en imágenes.
- 5.3 Filtro de Sobel.
- 5.4 Desenfoque gaussiano.
- 5.5 Filtro de media.
- 5.6 Filtro de mediana.
- 5.7 Correlación de imágenes

#### **MÓDULO 5 OPERACIONES EN VIDEO**

6.1 Introducción 6.2 Procesamiento en tiempo real 6.3 Detección de movimiento

#### **FACILITADOR**

· M.C. Ely Judith Rosina Gallo Ramíre

### **REQUISITOS**

· El participante deberá tener conocimientos técnicos o ingeniería

• Se requiere software de MATLAB

## **DURACIÓN**

· 25 Horas

### **INCLUYE ...**

- · Notas
- · Constancia digital
- · Manual por cada participante
- · Coffe break y comida (en caso de ser impartido en las instalaciones del CIO)

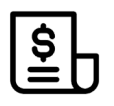

#### **NOTAS DE PAGO**

El costo deberá ser cubierto en su totalidad al aceptar esta propuesta.

• El pago deberá efectuarse a NOMBRE: Centro de Investigaciones en Óptica, A.C.,en las instalaciones del CIO o mediante una transferencia bancaria en: BBVA BANCOMER, S.A. en a la CUENTA: 0120833142 CLABE: 01 222 500 120833142 4 SUC: 0714 PLAZA: LEÓN, GTO.

**Importante: enviar depósito a direccion.tecnologica@cio.mx, responsable.capacitacion@cio.mx (con sello bancario al frente)**

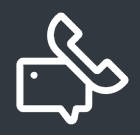

#### **INFORMES E INSCRIPCIONES**

M. en A. Mayte Pérez Hernández **direccion.tecnologica@cio.mx**

Link de Inscripción **https://ares.cio.mx/CIO/cursos/fichaInscripcionCurso.php**

Loma del Bosque 115, Col. Lomas del Campestre C.P. 37150 León, Gto. Tel (477) 441 42 00, Ext. 157